Application Information Document

for

Basketball League Management System (BLMS)

Version 1.0

## Contents

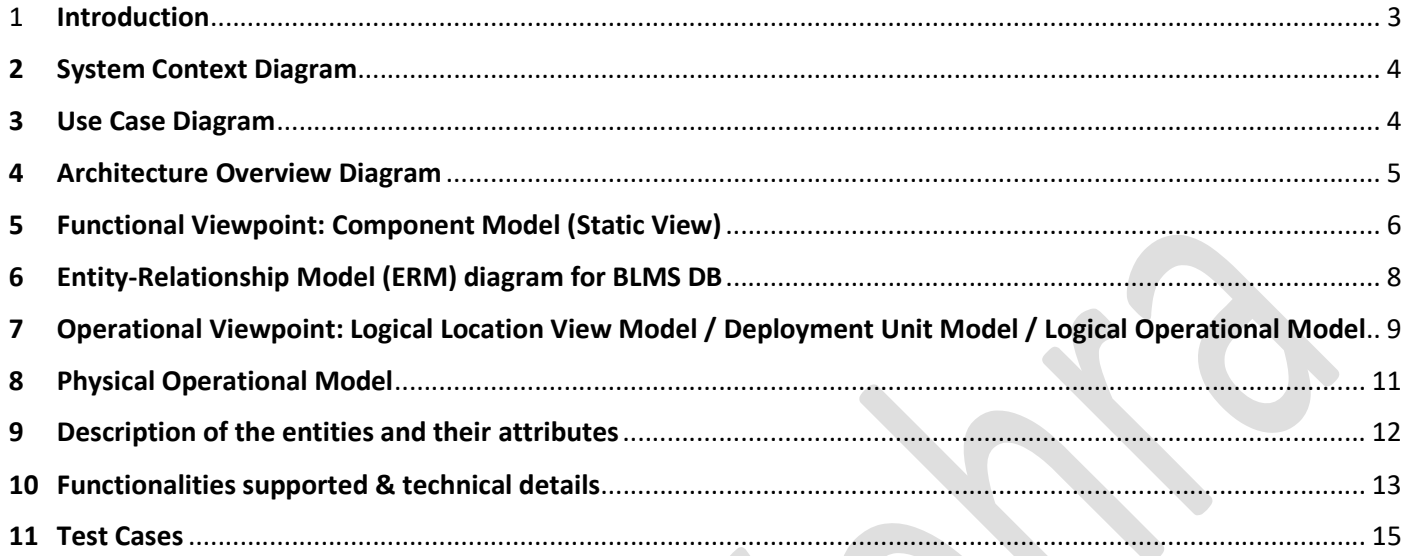

## 1 Introduction

This document provides information regarding Basketball League Management System (BLMS).

This system stores information about league, players, teams & player contracts.

BLMS enables user to process trading among the players of different teams. Trading history information is also stored.

Here is overview of business rules of BLMS:

- Each league can have multiple seasons.
- Each league contains N teams playing in it.
- Each team can have 15 players on the team. However, it is possible that a league can decide each season what is the maximum number of players.
- Each player can play on one or multiple positions: point quard, shooting quard, small forward, power forward and a center.
- Each player has a contract with a team for a specific season. It is possible to have a oneyear contract or a multi-year contract.
- Each team can spend a limited budget for their team. It means if a salary budget is \$50.000.000, overall contract value should be below that value. Otherwise, a league will detect the limit was breached and a team will have to pay for a luxury tax, which is 100% of a value above the limit. League checks contract budgets.
- Teams can trade players. It is important to know when teams are doing trades, a sum of player's contracts on each side must be similar. There can be a difference of 20% of overall traded value.
- Players can get injured during a season. In that case, their contract is not calculated in a budget. Also, in that case, an empty spot is available on a team roster.

### Here is overview of functional requirements that BLMS must support:

Create a basketball league management system. The database model should support storing information about the league, teams, player and their contracts and should provide reporting functionality.

- 1. SQL script that will create the whole database along with the constraints and relationships. Also create a function which generates sample data.
- 2. Create a function which places a player on an injury list. Also, create a function or the same one to remove a player from an injury list.
- 3. Create a function or a procedure to create trade between two teams. Allow trading multiple players from each side.
- 4. Create a function which will provide information about the most expensive starting lineup for a specific team. A starting lineup has one player on each position and it has to return five players, one for each position.
- 5. Create a function which provides monthly validation if some of the teams breached a contract limit. This function should generate luxury tax record.
- 6. Create a query which provides information which teams went over the budget limit for during the season.
- 7. Create a list of most expensive teams and most expensive player.
- 8. Read replica database on the same machine. Replication needs to be as real-time as possible.

9. Automatic backups of the database every two hours.

## 2 System Context Diagram

Below diagram is System Context for BLMS showing it as black box and the external actors that interact with BLMS.

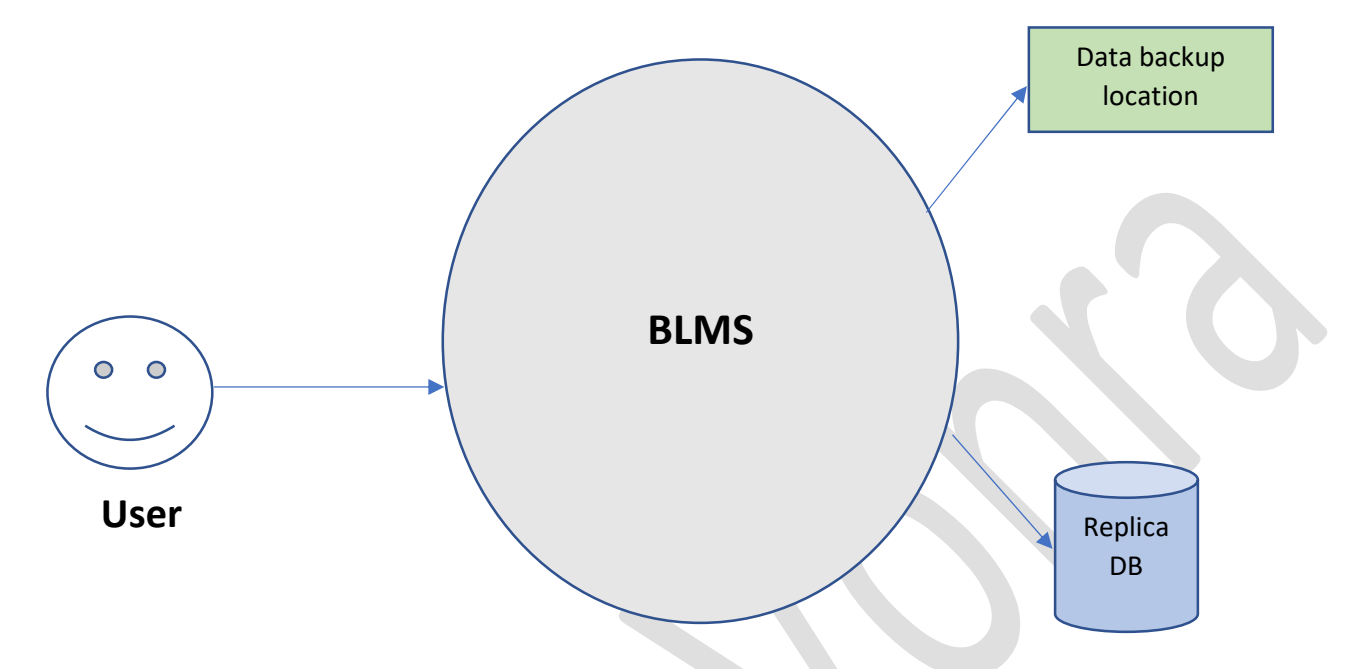

## 3 Use Case Diagram

Use case diagram provides more details about nature of interaction between actors & BLMS.

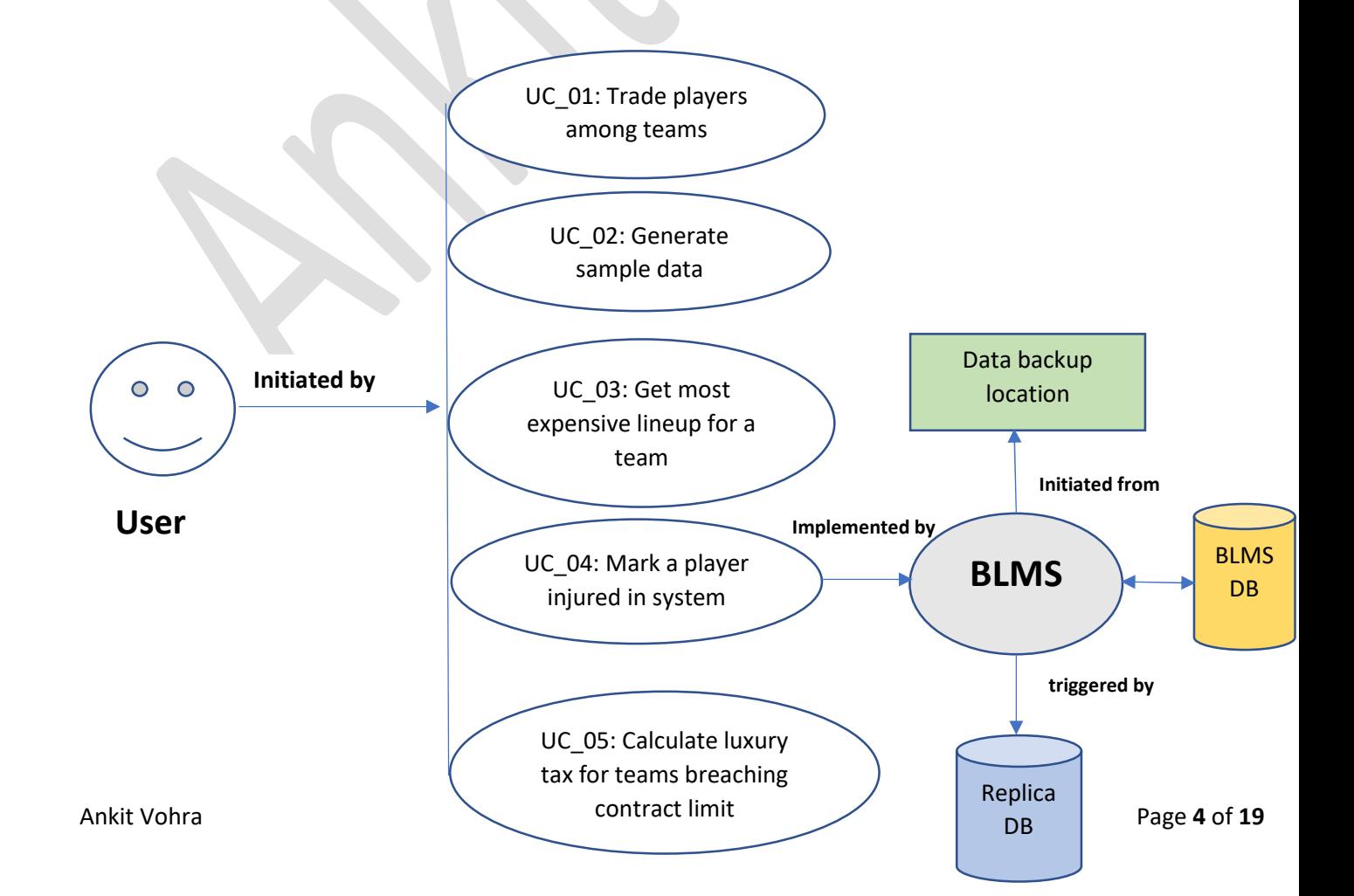

# 4 Architecture Overview Diagram

Architecture Overview contains the solution architecture that facilitates the understanding of solution elements and their mutual relationships.

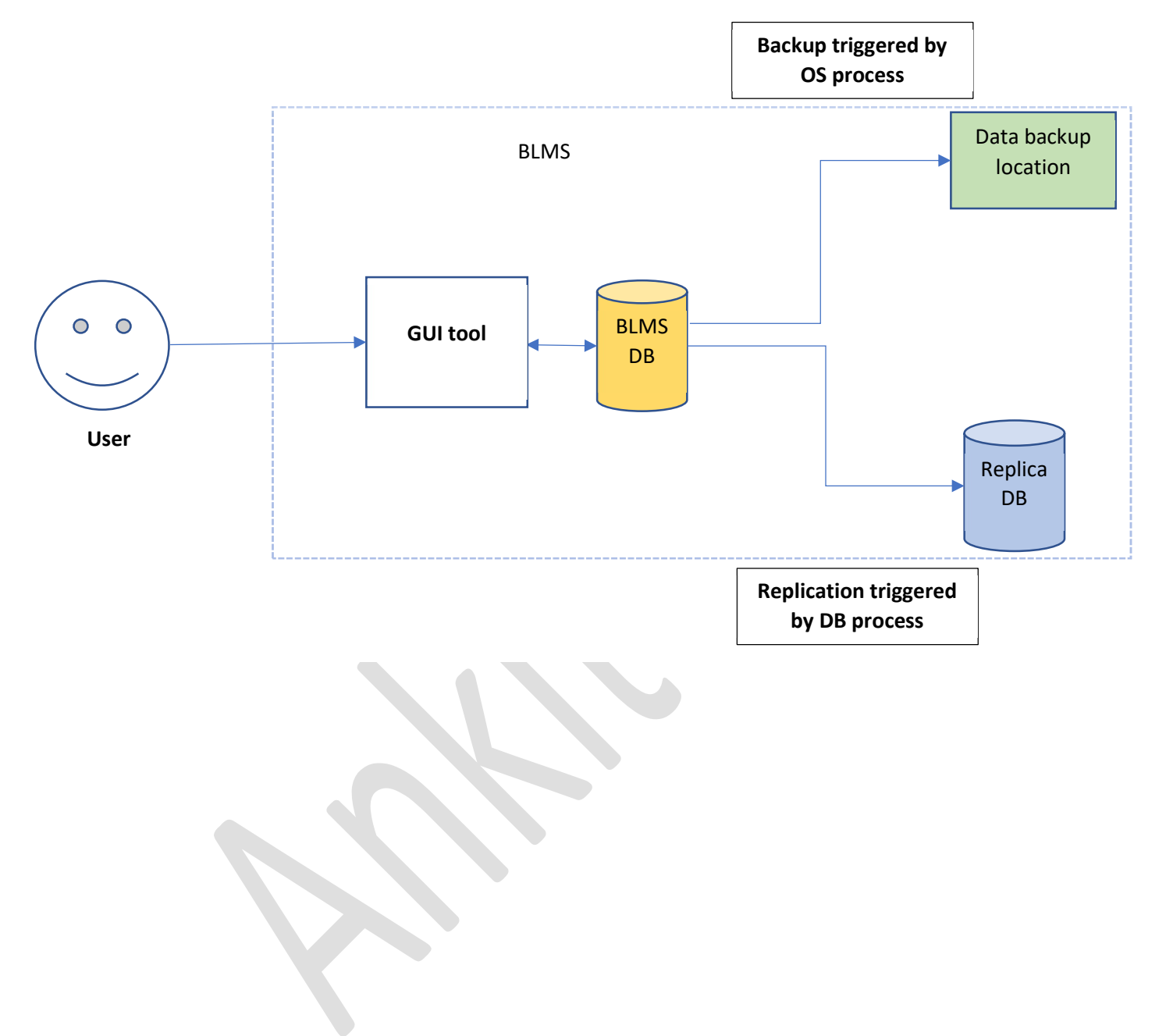

## 5 Functional Viewpoint: Component Model (Static View)

The static functional view describes the software components, their responsibilities, relationships & the way they collaborate to implement the required functionality.

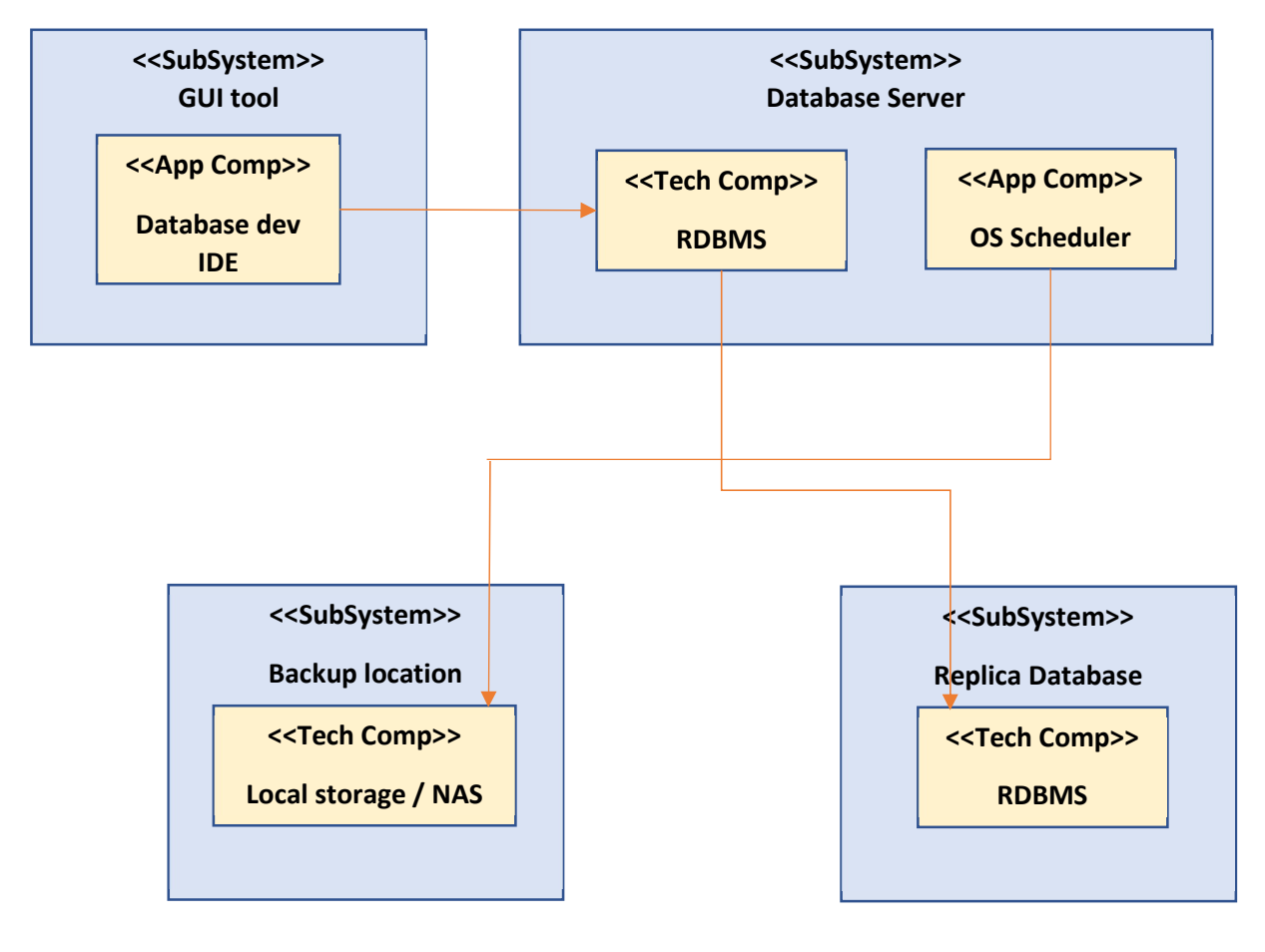

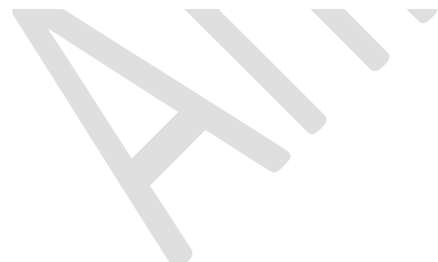

# 6 Entity-Relationship Model (ERM) diagram for BLMS DB

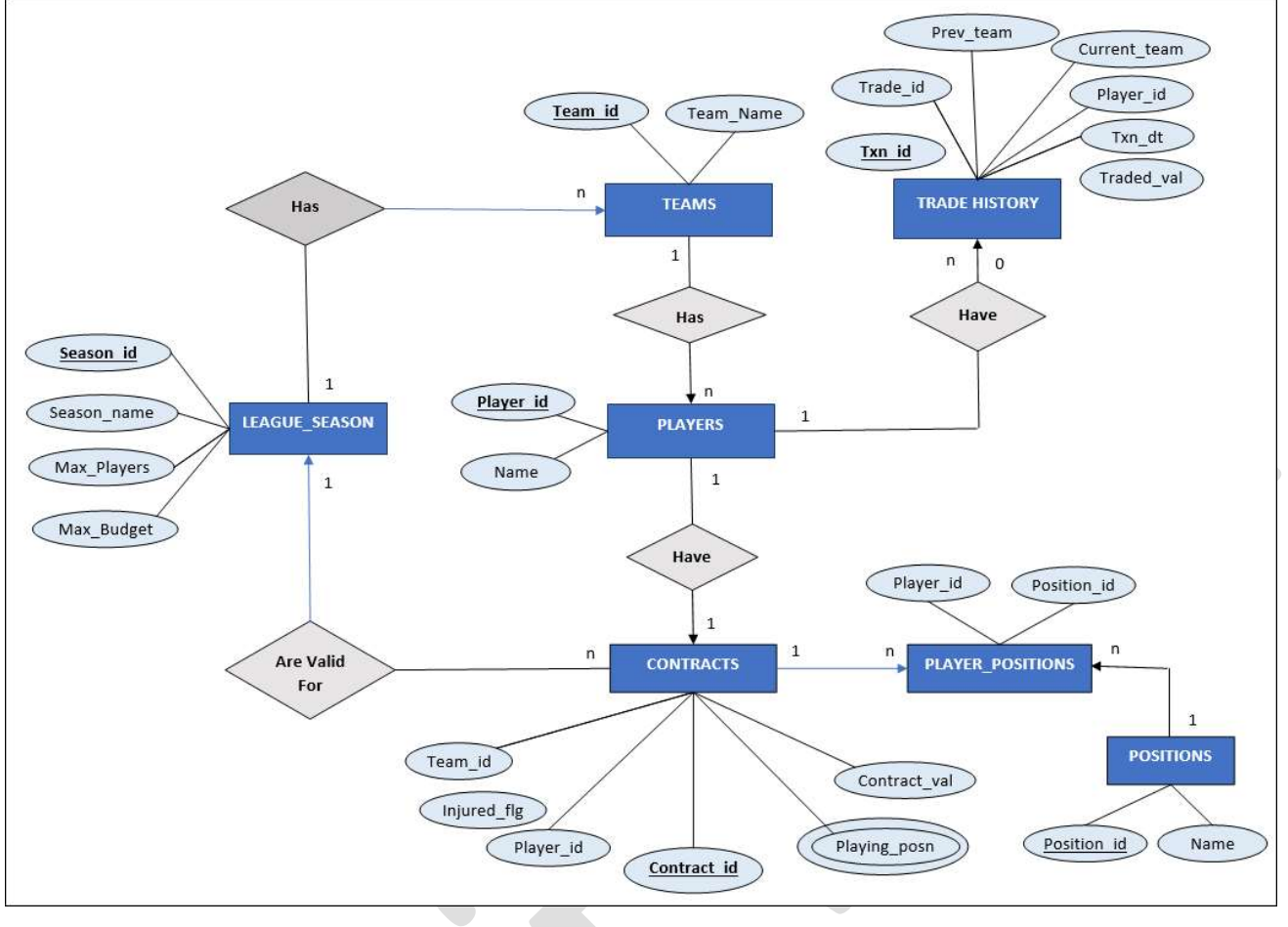

# 7 Operational Viewpoint: Logical Location View Model / Deployment Unit Model / Logical Operational Model

i) Logical Location View Model: First step in developing operational viewpoint it to develop logical viewpoint model.

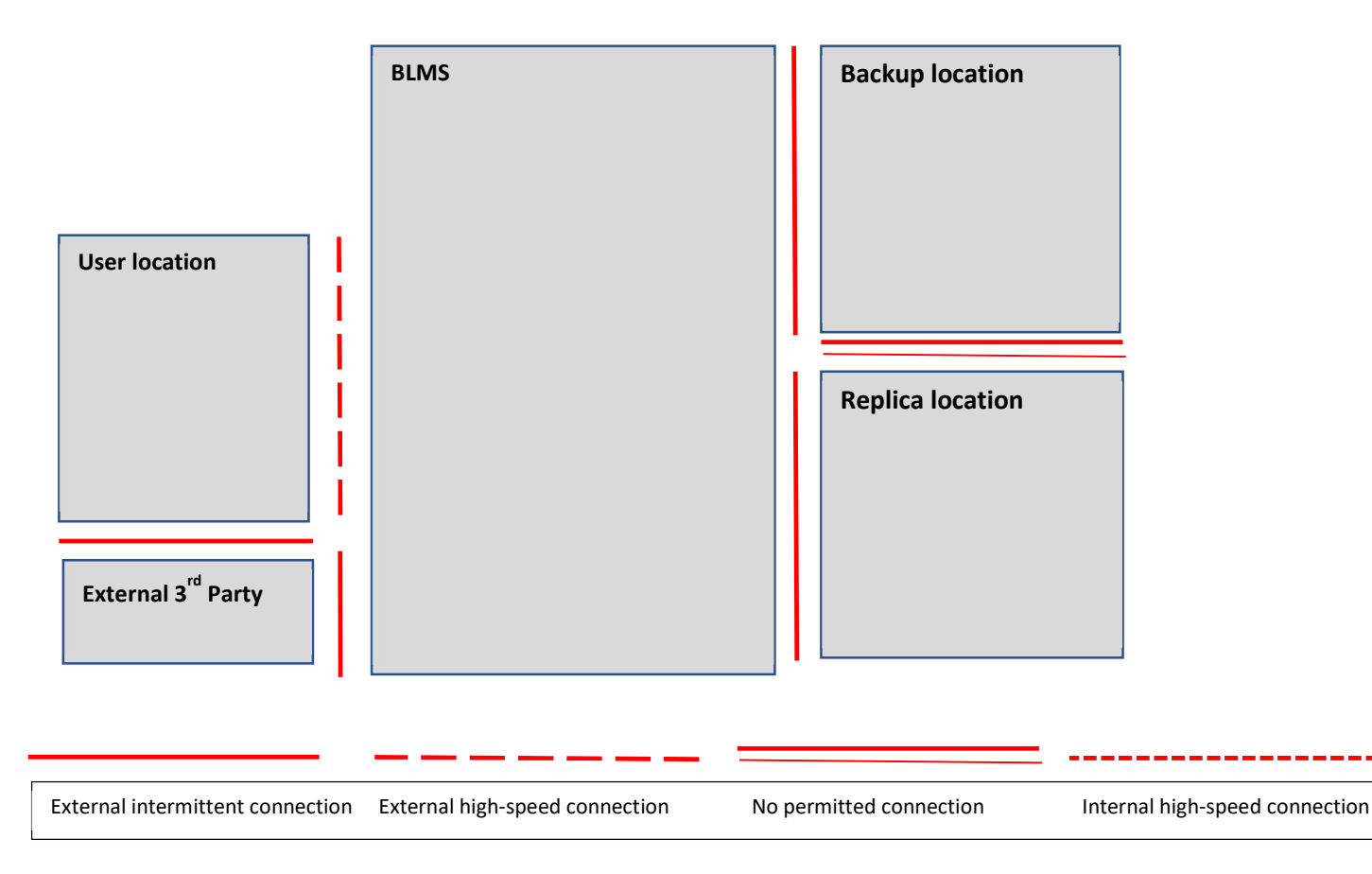

ii) Deployment Unit Model: Below table shows DU model, which contains mapping between components (from Component Model) to defined Deployment Units (Presentation, Data, Execution OR installation)

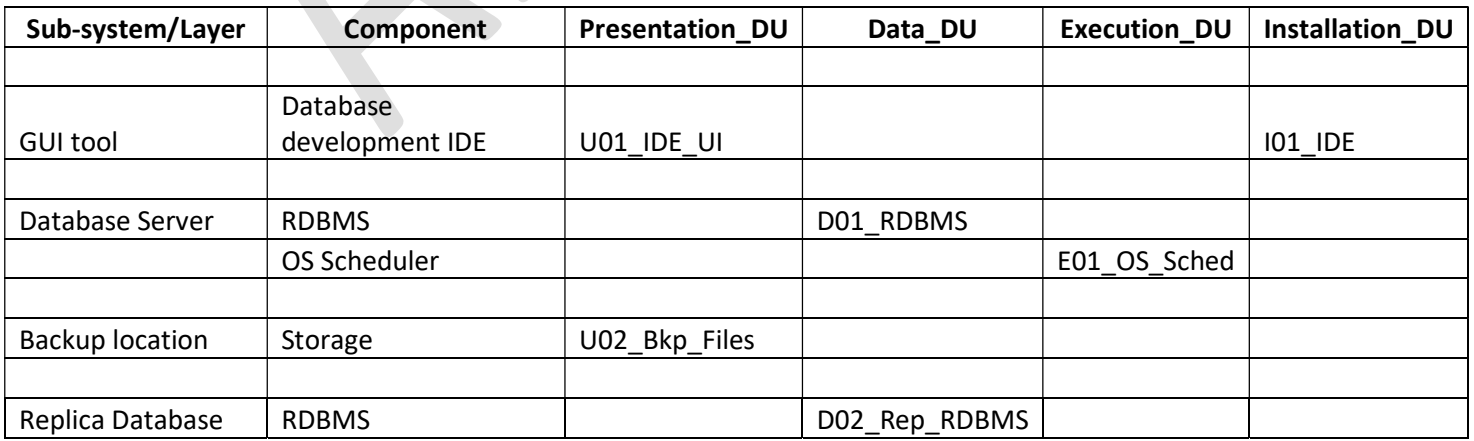

ii) Logical Operational Model: Here identified actors, along-with Logical nodes are placed into Logical Location View Model developed earlier. In addition, identified Deployment Units are "deployed" onto the nodes in the model.

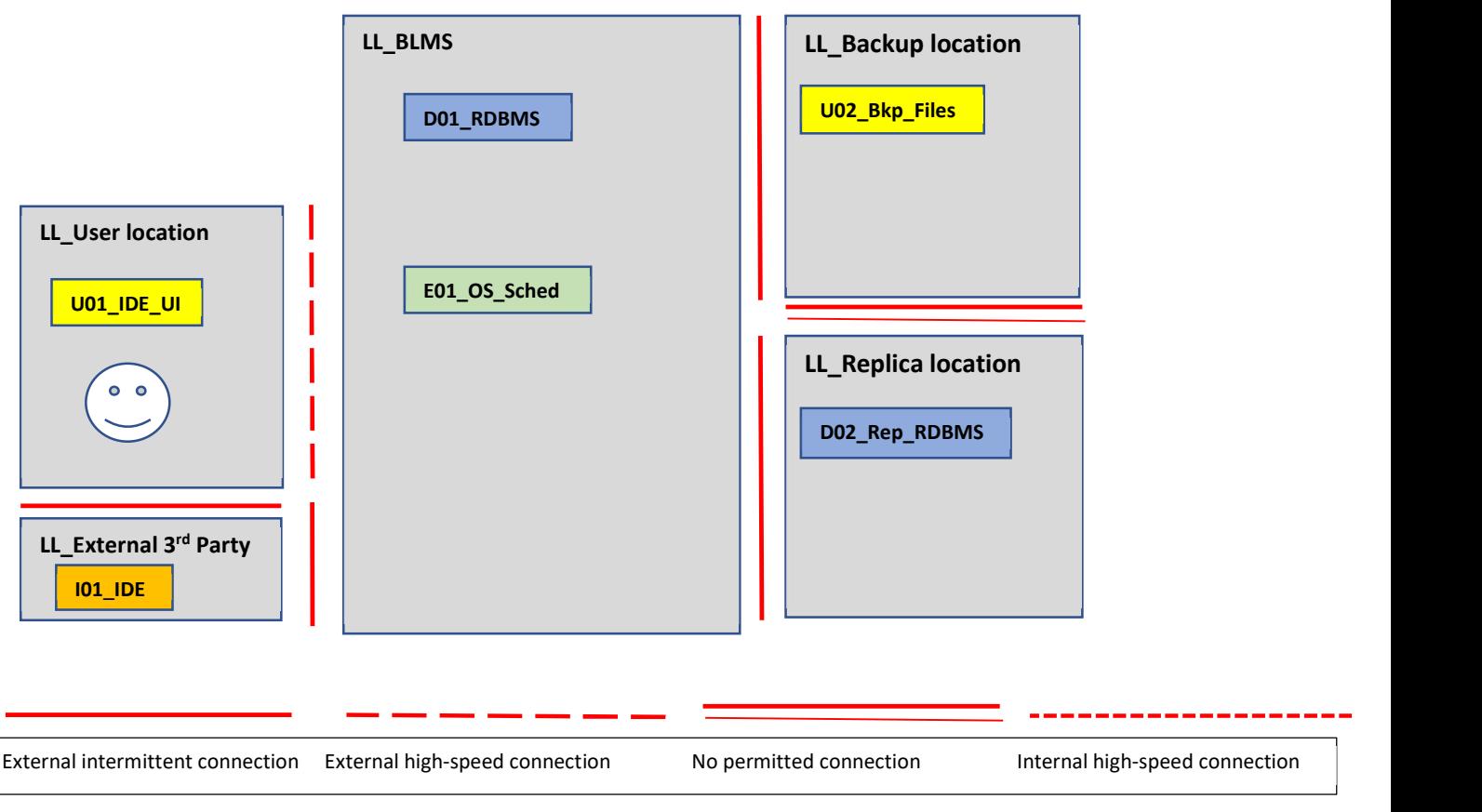

# 8 Physical Operational Model

Here is physical operational view for BLMS.

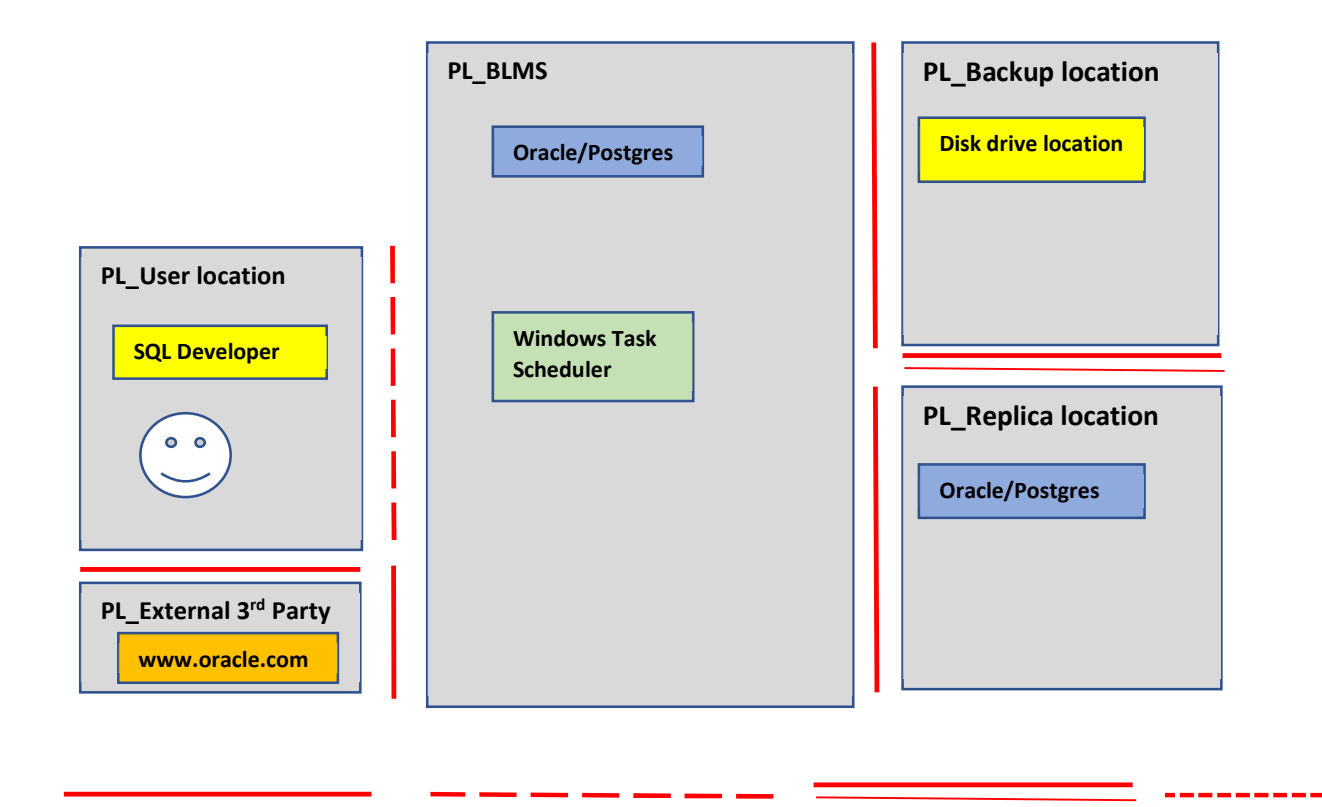

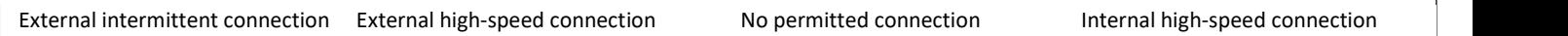

# 9 Description of the entities and their attributes

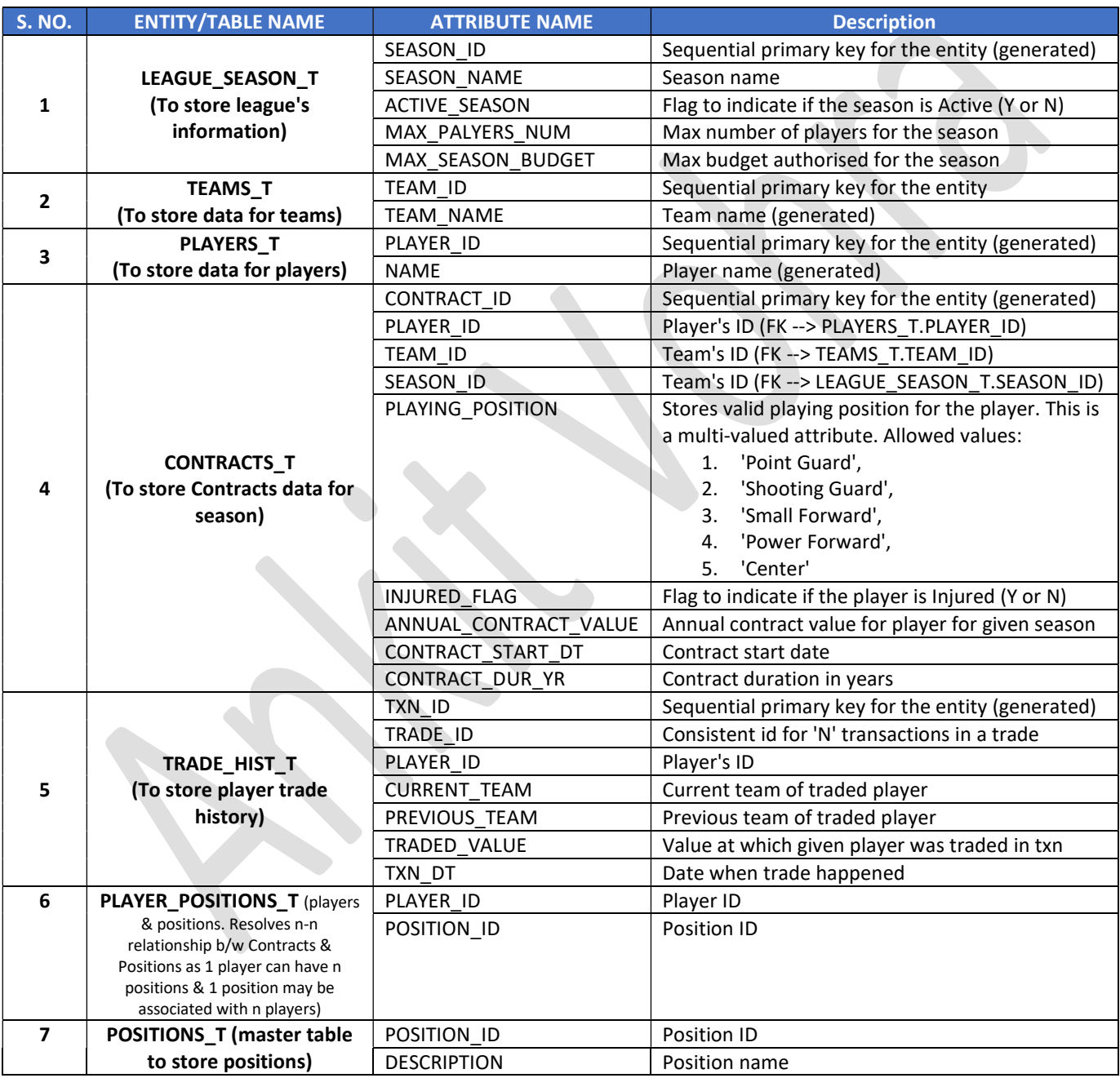

## 10 Functionalities supported & technical details

### 1. SQL script that will create the whole database along with the constraints and relationships.

A master script *master.sql* will create required DB objects for implementing BLMS database.

Usage: @master.sql

#### 2. Create a function which generates sample data

Function *fn* generate data has been created to generate sample data for the database tables.

Input Parameters: Number of teams in league, Number of max players & max budget allowed for a season

Usage: select fn\_generate\_data (8, 15, 70000000) from dual;

Return value : This returns VARCHAR2 string mentioning the status of operation (success or failure message).

### 3. Function which places a player on an injury list. Also, to remove a player from an injury list.

Function *fn* toggle *injured* has been created for this.

Input Parameters: It takes player id as input, marks player injured & returns success/failure message.

Usage: select fn\_toggle\_injured(<player\_id>) from dual;

#### 4. Function or a procedure to create trade between two teams. Allow trading multiple players from each side.

Function fn\_trade\_pl has been created for enabling trade of multiple players among two teams  $\&$ maintaining trading history.

It performs a number of business validations before successful trading:

- 1) Check validity of team ids
- 2) Check if teams are full
- 3) Check if entered players belong to same team , are valid players & are not injured
- 4) Check if contract values are within permissible limits

Input Parameters: 1<sup>st</sup> team id, 1st team's player id's as string,  $2^{nd}$  team id,  $2^{nd}$  team's player ids as string.

Usage: select \* from fn\_trade\_pl (1,'102,103', 8,'206,207');

Function returns a table type object with appropriate failure reason or success message with trade value.

### 5. Function which will provide information about the most expensive starting lineup for a specific team. A starting line-up has one player on each position and it has to return five players, one for each position.

Function *fn* ret expensive lineup has been created for this.

Input Parameters: It takes team id as input and returns most expensive line-up for that team in table format. It takes into account that 1 player may play at multiple positions.

So in case of a player with high budget who can play in multiple positions, function will return record for only 1 position for that player.

Usage: select \* from table (fn\_ret\_expensive\_lineup(5));

#### 6. Function which provides monthly validation if some of the teams breached a contract limit. This function should generate luxury tax record.

Function fn lux tax has been created and it report teams with exceeding budget limit & calculates luxury tax.

Usage: select \* from table (fn\_lux\_tax);

It returns returns a table type object with luxury tax data for teams who have breached budget limit.

A procedure **proc** lux tax has been created which has been scheduled via a DB scheduler job (GENERATE\_LUXURY\_TAX\_RECS) to run on a monthly basis at 1 AM on 1st of every month.

This procedure will generate a file with name format LUXURY TAX MMDDYYYY HHMISS.txt in a directory with luxury tax data for teams who have breached budget limit.

### 7. Query which provides information which teams went over the budget limit for during the season.

The SELECT query will sum-up contract values for non-injured players for each team and report if the value exceeds allowed budget limit for the season.

#### 8. A list of most expensive teams and most expensive player.

The SELECT query will sum-up contract values for non-injured players for each team and return the most expensive team. If multiple teams have same max sum value, all will be returned. Similarly, record(s) for most-expensive non-injured player will be returned. If multiple players have same max sum value, all will be returned.

### 9. Read - replica database on the same machine. Replication needs to be as real-time as possible.

A replica database has been setup for the purpose.

Real time replication has been set-up through "DB link - trigger" mechanism.

#### 10. Automatic backups of the database every two hours.

Windows Task Scheduler Job *BIHOURLY\_DB\_BACKUP* will run script "Bi-hourly\_backup\_orcl.bat" every 2 hrs and takes logical backup of DB schema in a directory.

## 11 Test Cases

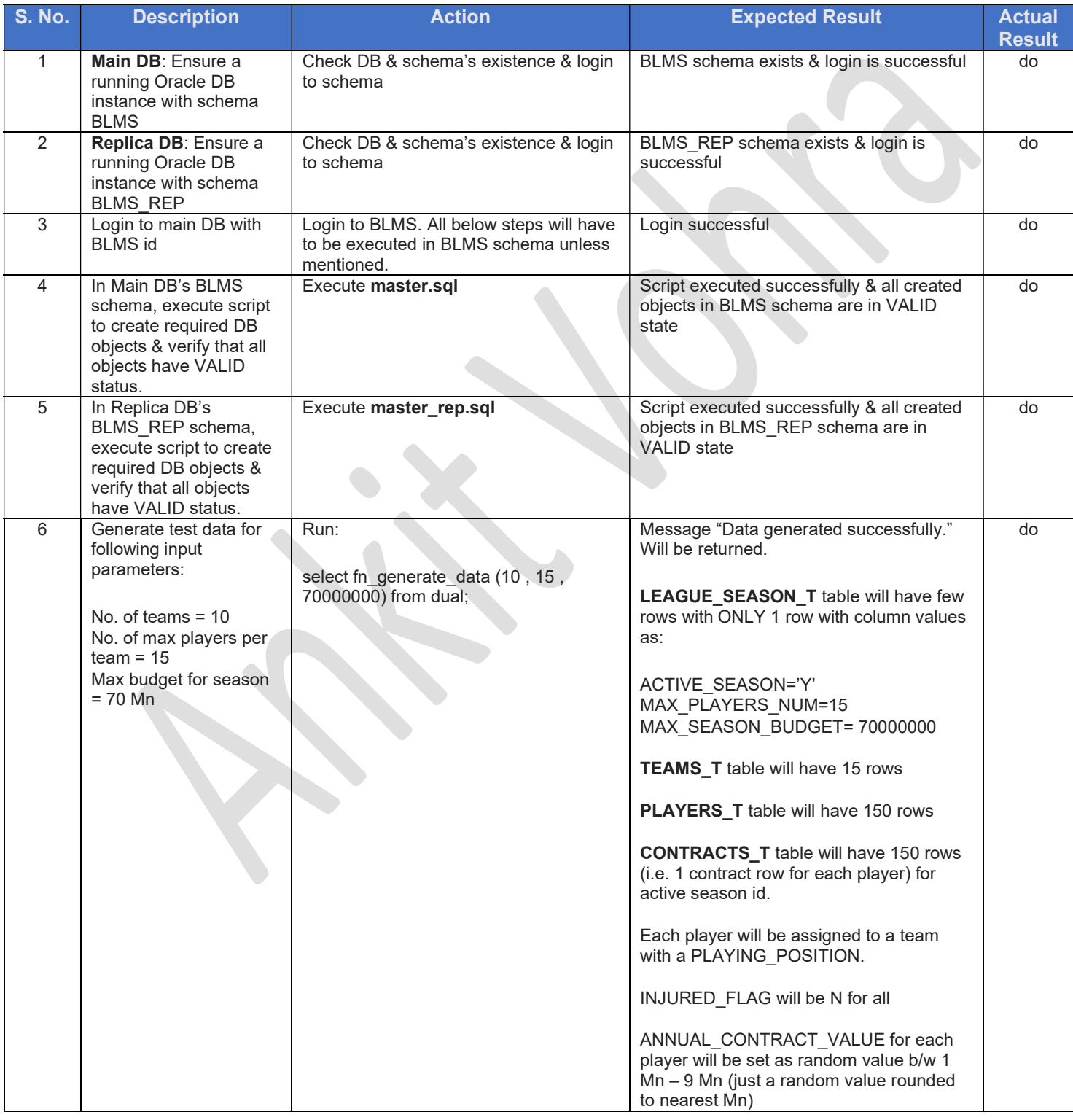

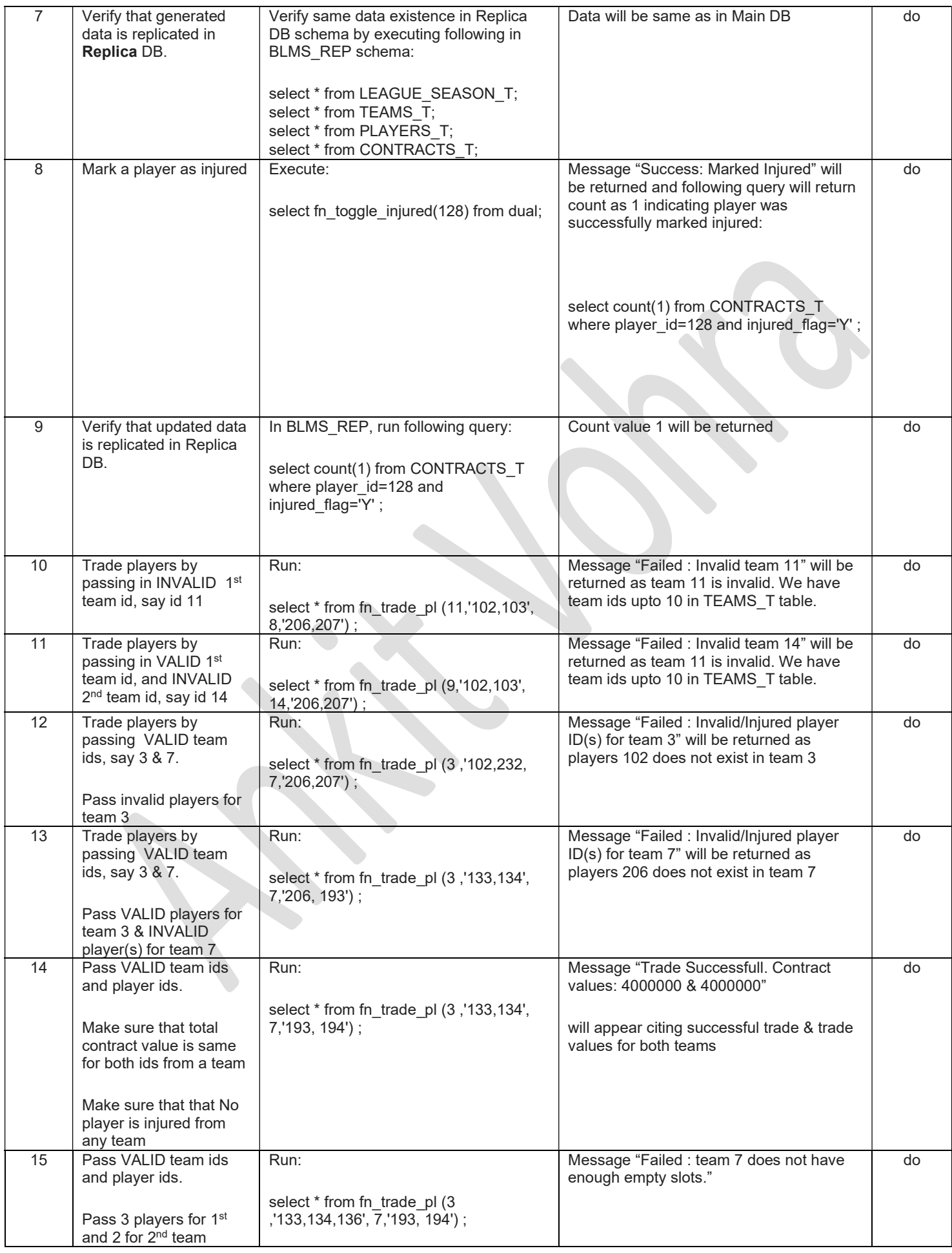

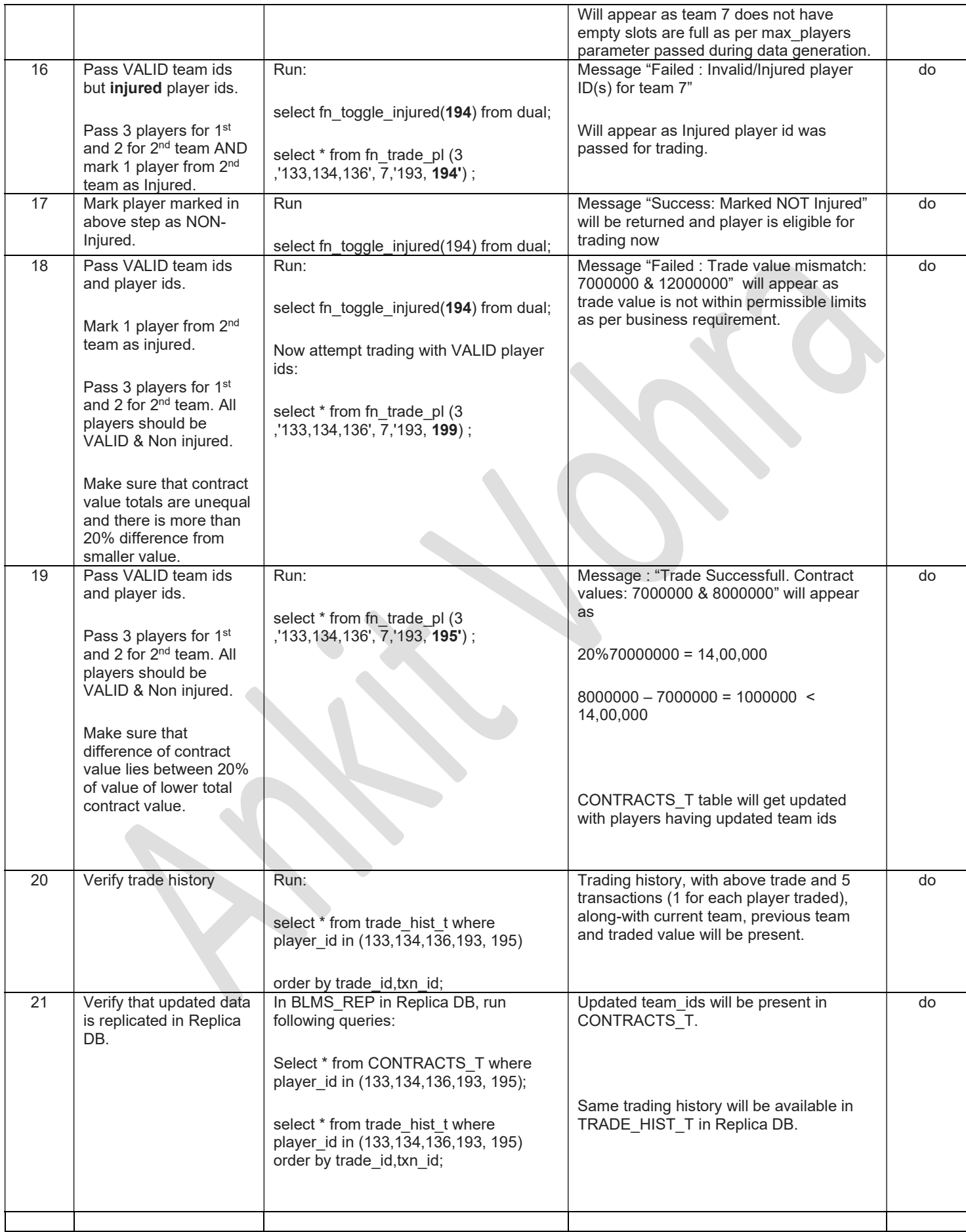

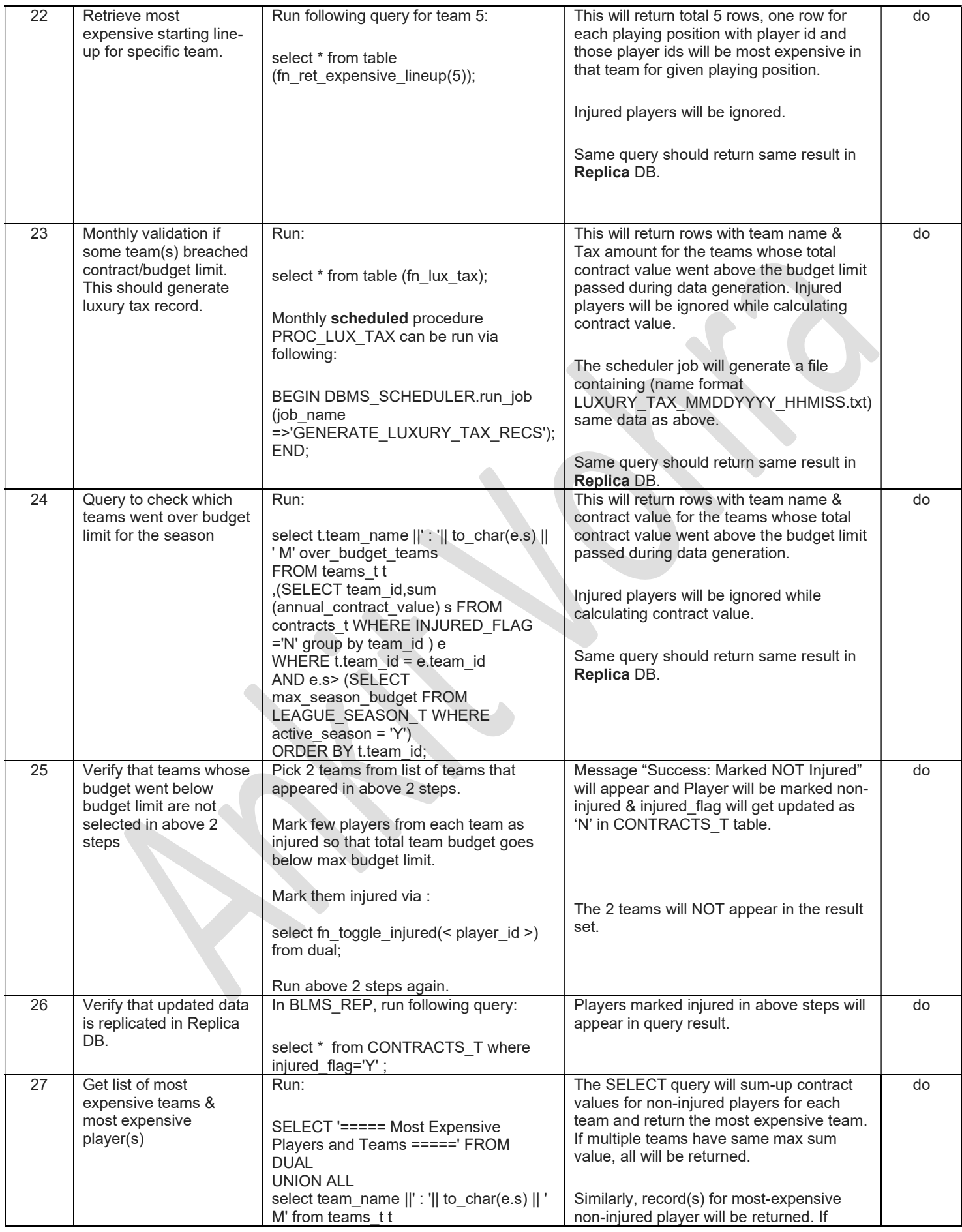

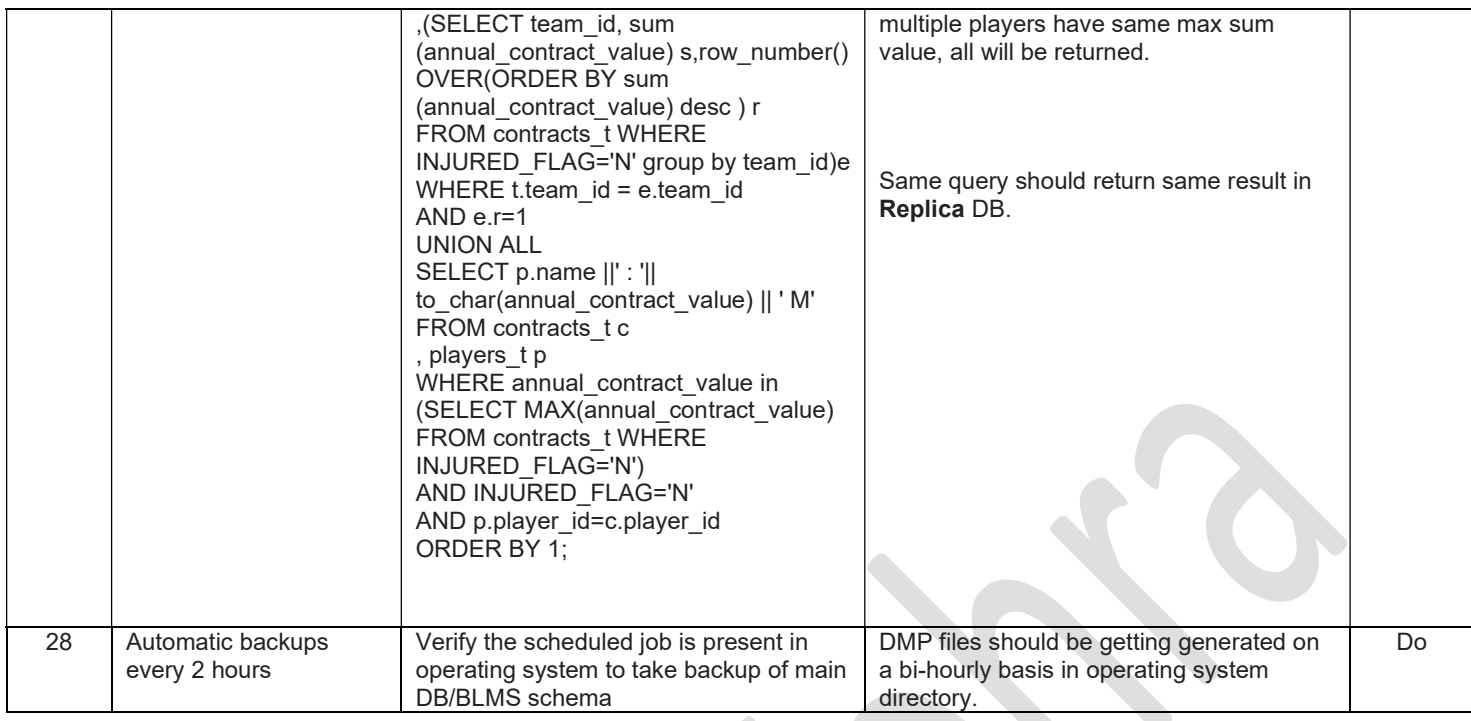